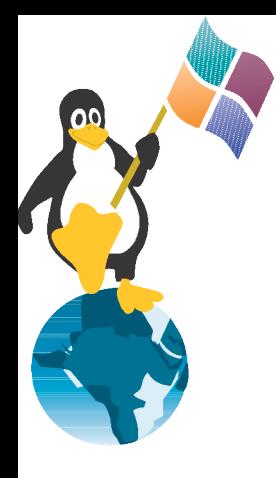

## **Linux on Soho-Router**

#### Linux on Linksys, Netgear und D-Link

by Jens Kühnel

freelance linuxtrainer (SuSE and RedHat certified.) bookauthor of "Samba3 - Wanderer zwischen den Welten"

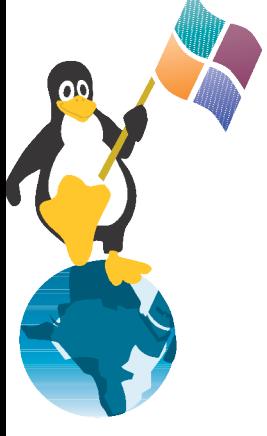

# **Topic**

- Introduction
- Linksys
	- Hardware
		- Version
		- CPU
		- RAM / Flash
		- Network
		- Serial interface
	- Software
- D-Link
- NetGear

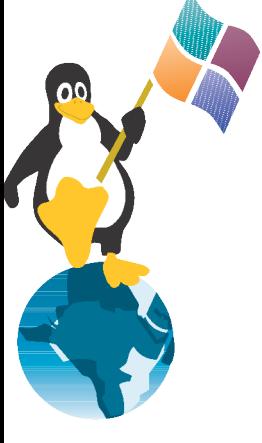

# **Introduction**

Linux as default – delivery status is Linux

- Why
	- it´s fun
	- additional features
	- cheap Linux Computer
	- low power consumption
- Whats possible
	- VPN-encryption
	- Routing, Firewalling and QoS

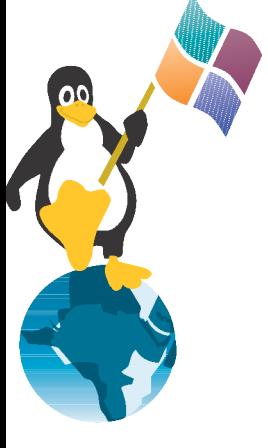

#### **similarities**

• CPU is MIPS-based

- delivery status with Linux, ulibc, busybox, iptables, etc.
- the manufacturer had to be forced to comply with GPL.
- Special Thanks to Harald Welte see website http://www.gpl-violations.org

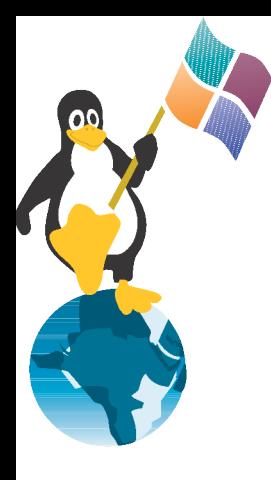

#### **Linksys**

Asus Buffalo Motorola **Siemens** 

# **Hardware**

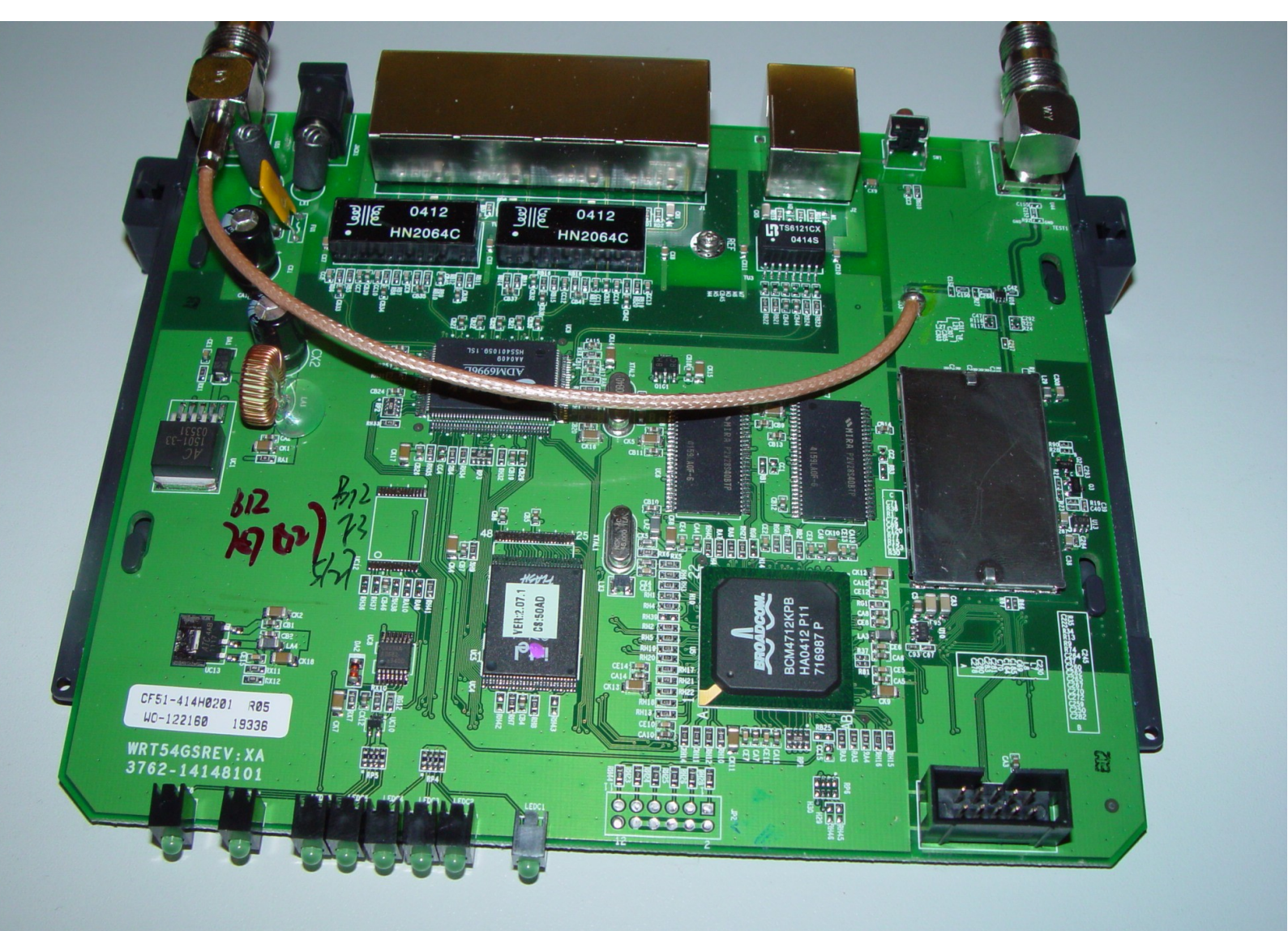

#### **Versions**

- WRT54G ~60-80€
	- Version1.x
		- 125MHz CPU
		- 4MB Flash 16MB RAM
	- Version 2.x
		- 200MHz CPU
		- 4MB Flash 16MB RAM
- WRT54GS Speedbooster ~80-100€
	- 200MHz CPU
	- 8 MB Flash 32MB RAM

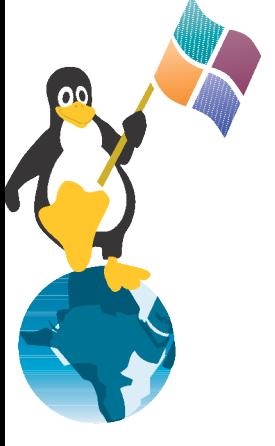

# **Ethernet / WLAN**

- Two Ethernet interface
	- eth0
		- 6-port VLAN-capable Switch
			- VLAN1 Internet-Port (0)
			- VLAN0 remaining 4 Ports (1-4)
			- CPU-Port eth0 (5)
		- VLANs can be totaly reconfigured
			- for example an IP for every port
	- $-$  eth1
		- WLAN
			- Version1.0 has a Mini-PCI-Card
			- all other versions builtin

– bridging between eth1 and vlan0 as a default Attention: G V1.0 has other VLANs and eths

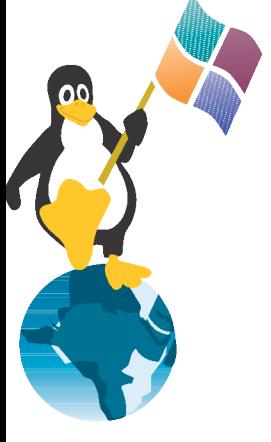

#### **Serial Ports**

- all versions have 2 serial Ports (Connector JP1)
- needs a Level-Converter like a Max3232
- A lot of designs are available in the Net:
- Recommendation: http://hamburg.freifunk.net/twiki/bin/view/Technisc hes/WRT54gSerielleSchnittstelle

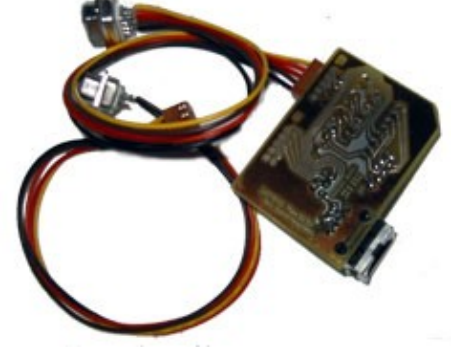

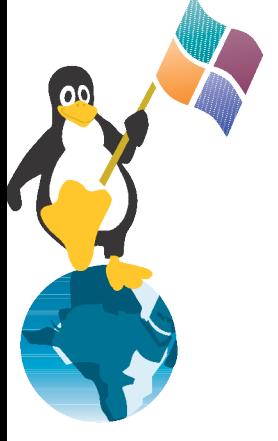

# **Serial Ports / JTAG**

- Port 0 is used for Kernelmessages by original Linksys-firmware and all other
- makes it possible to repair a broken Firmware and gives a login if configured
- second serial Port for Modem-fallback or other serial devices like gps or palm (see palmorb.sf.net).
- JTAG = Development access available (JP2)

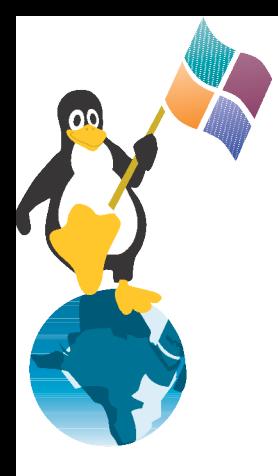

#### **Software**

#### Software for the Linksys

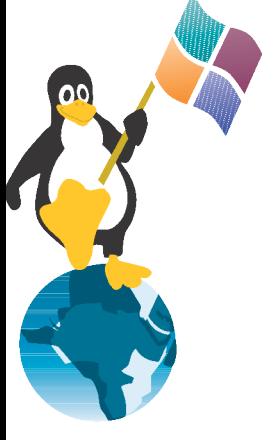

# **Linksys-Firmware**

- original Software from Linksys is available under the GPL
- BatBox hacks the original version with the help of the Ping-Bug http://www.batbox.org/wrt54g-linux.html
- after a reboot all changes are cleared

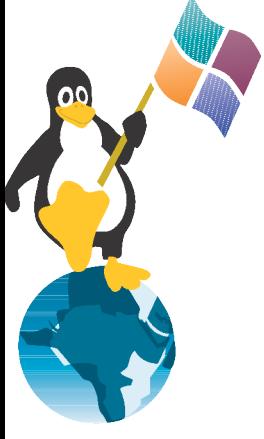

# **Flashing the Firmware**

- Not original Linksys-Firmware voids warranty by Linksys.
- nvram-Variable boot wait
	- wait a couple of seconds with the IP 192.168.1.1 (not changable) for a tftp connection
	- The file from the tftp connection is checked and written to flash
	- Set the boot wait with the help of the ping-"Bug"
		- http://www.openwrt.org/OpenWrtDocs/Installing
- or with the webinterface
	- always set boot\_wait! (automatic set by some Firmware versions)

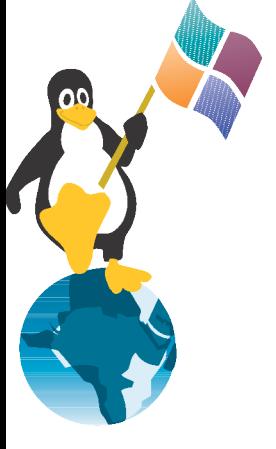

# **other Linksys-FW**

- The following distributions are based on the original Linksys-Version:
	- HyperWRT
	- Sveasoft
	- EWRT
	- Wifi-Box

#### • OpenWRT

# **HyperWRT**

- Original Linksys-Software with special "selected" Enhancements
	- WiFi-Power selectable
	- more Port-Forwarding, Trigger and Qos
	- command shell
	- telnet daemon
	- startup & firewall scripts
	- uptime

### **Sveasoft**

- very extensive enhancements of the Linksys software
- current binary "Alchemy" only available for 20\$ per year subscription
- The company has a very strange attitude towards GPL
	- see http://slashdot.org/~TheIndividual/journal/
- very popular for beginners
- Don't use it, because of the licencing problem

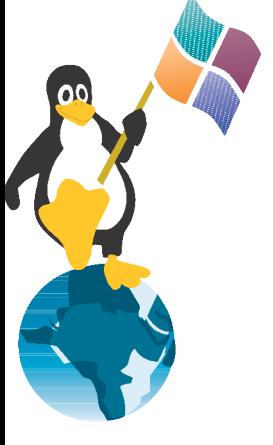

# **EWRT und Wifi-Box**

- Enhanced WRT Linux
	- prepared as a Hot-Spot-in-a-Box
	- NoCatSplash

- Wifi-Box
	- another enhanced version

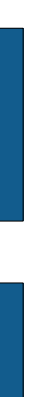

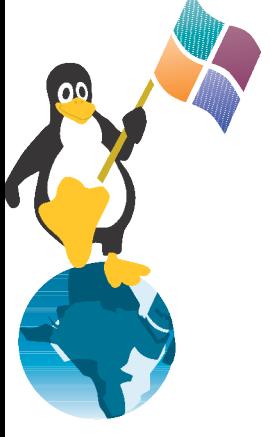

# **OpenWRT**

- minimal linux with a packetmanagement
- a lot of advancements (packages) available
- no Webinterface, but telnet and ssh available
- configured by /etc
- problems with WRT54Gv2.2 and WRT54GSv1.1 are solved

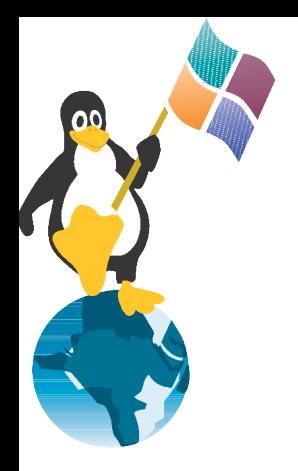

#### **other manufactuer**

D-Link **Netgear** 

#### **Netgear**

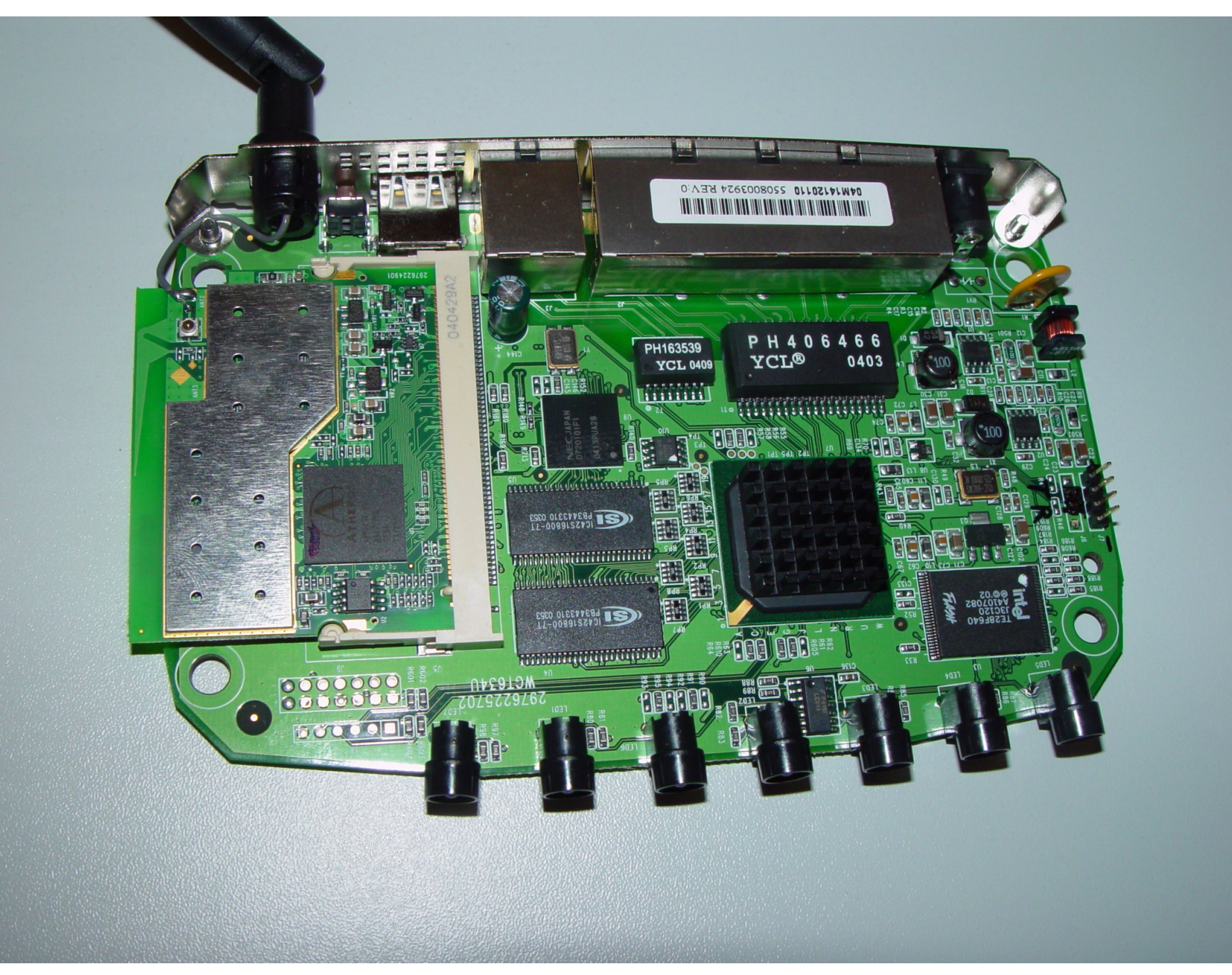

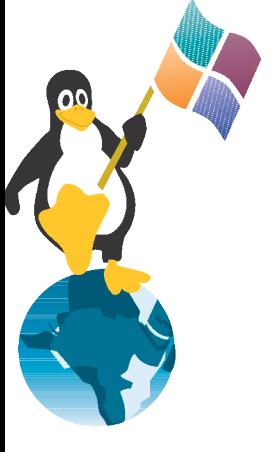

# **Netgear WGT634U**

- Hardware
	- 200MHz MIPS Broadcom
	- RAM: 32MB
	- Flash: 8MB
	- USB2.0
	- 2\*Serial and JTAG
- Software
	- Netgear Linux
		- ftp://downloads.netgear.com/files/GPL/
	- no other distribution yet
	- OpenWrt is in development

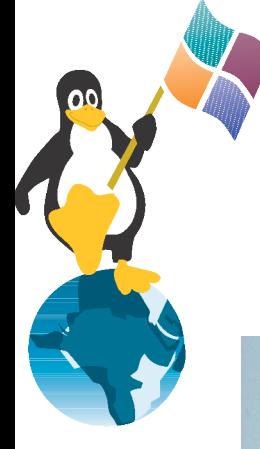

#### **D-Link**

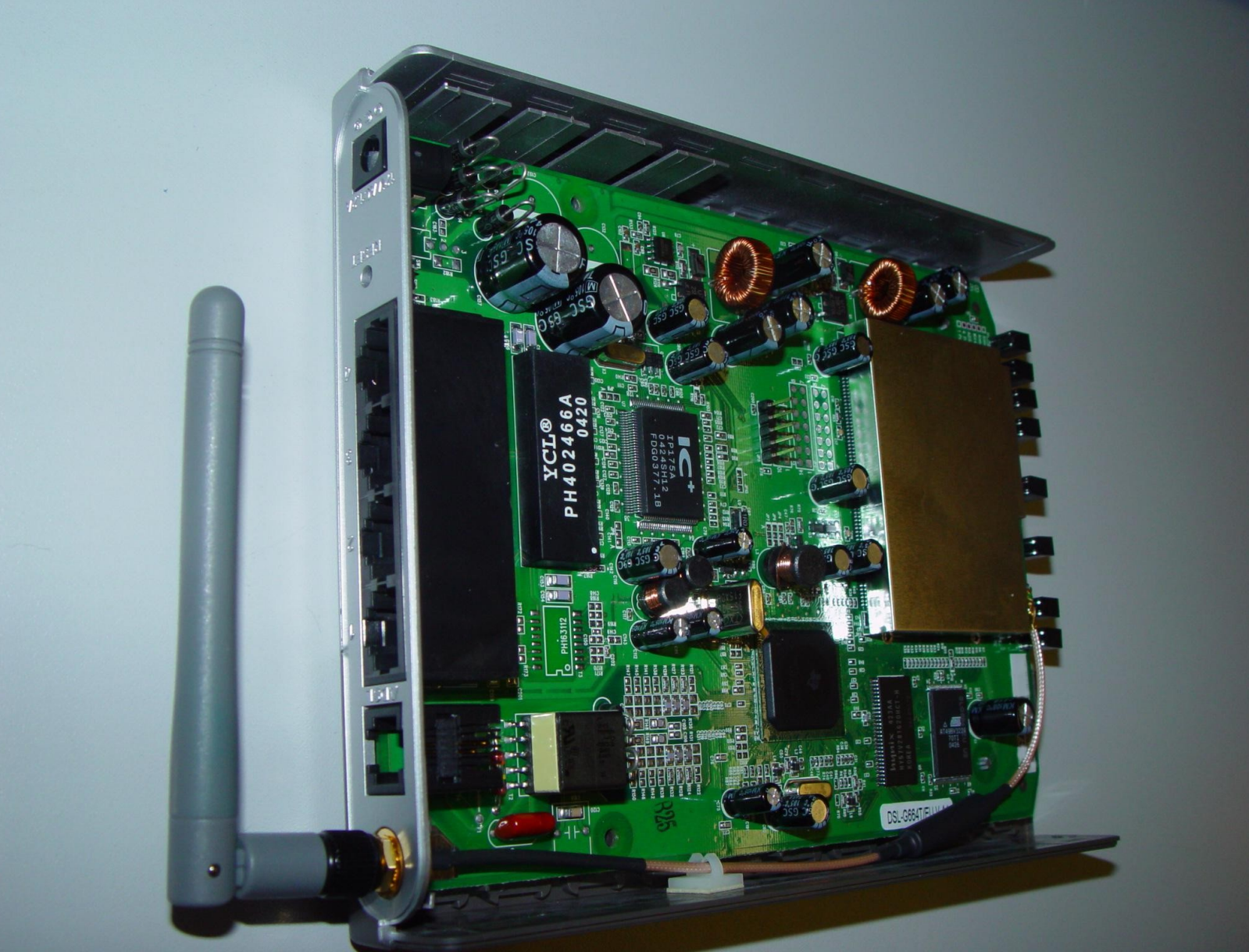

## **D-Link**

- Hardware
	- CPU 150MHz Mips Texas Instrument
	- RAM: 14MB
	- Flash: 4MB
	- Serial? JTAG?
- Software
	- D-Link-Linux
		- ftp://ftp.dlink.de/dsl-products/dslg664t/Treiber\_Firmware/DSL-G664T.B01T16%20GPL%20release.tgz
	- no other Firmware, no development project known

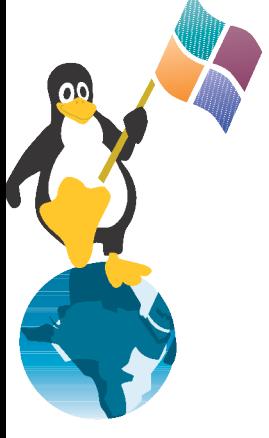

# **other infos**

- http://www.gpl-violations.org/
- Linksys:
	- http://www.linksysinfo.org
	- http://www.linksys.com/support/gpl.asp
	- http://www.seattlewireless.net/index.cgi/Linksys Wrt54g
- http://www.openwrt.org